### COMP 122/L Lecture 17

Mahdi Ebrahimi

Slides adapted from Dr. Kyle Dewey

### Outline

- Boolean formulas and truth tables
- Introduction to circuits

#### Boolean Formulas and Truth Tables

#### Boolean?

- **Binary:** true **and** false
  - Abbreviation: 1 and 0
  - Easy for a circuit:on or off
- Serves as the building block for all digital circuits

#### Basic Operation: AND

#### AB == A AND B

#### Basic Operation: AND

#### AB == A AND B true only if both A and B are true

#### Basic Operation: AND

#### AB == A AND B

#### true only if both A and B are true

TruthTable:

| А | В | AB |
|---|---|----|
| 0 | 0 | 0  |
| 0 | 1 | 0  |
| 1 | 0 | 0  |
| 1 | 1 | 1  |

#### Basic Operation: OR A + B == A OR B

# Basic Operation: OR

#### A + B == A OR B false only if both A and B are false

#### **Basic Operation: OR** A + B == A OR B false only if both A and B are false

| А | В | A + I |
|---|---|-------|
| 0 | 0 | 0     |
| 0 | 1 | 1     |
| 1 | 0 | 1     |
| 1 | 1 | 1     |

TruthTable:

#### Basic Operation:NOT $!A == A' == \overline{A} == NOT A$

# Basic Operation: NOT

 $!A == A' == \overline{A} == NOT A$ 

Flip the result of the operand

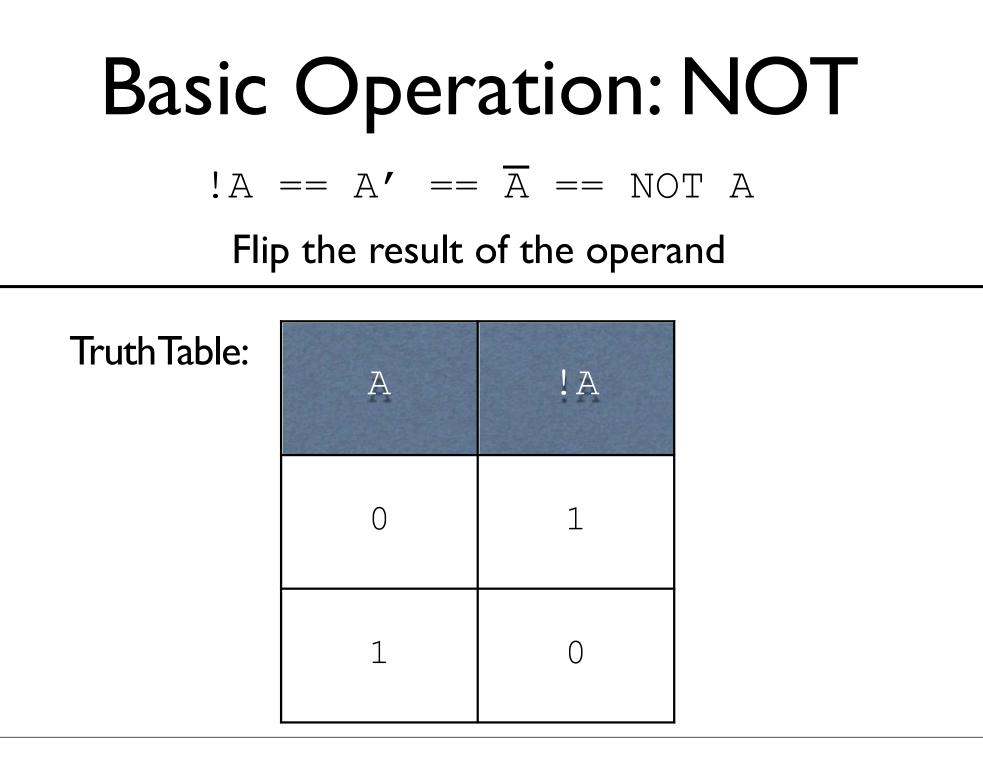

#### AND, OR, and NOT

- Serve as the basis for everything we will do in this class
- As simple as they are, they can do just about everything we want

- Idea: for every output in the truth table which has a 1, write an AND which corresponds to it
- String them together with OR

- Idea: for every output in the truth table which has a 1, write an AND which corresponds to it
- String them together with OR

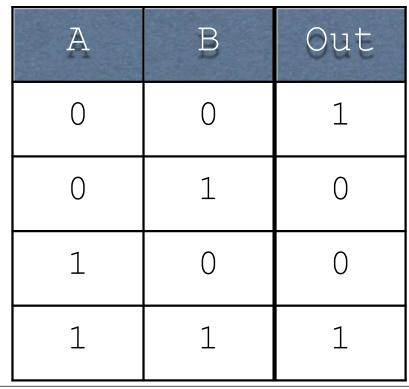

-For example, consider this table

- Idea: for every output in the truth table which has a 1, write an AND which corresponds to it
- String them together with OR

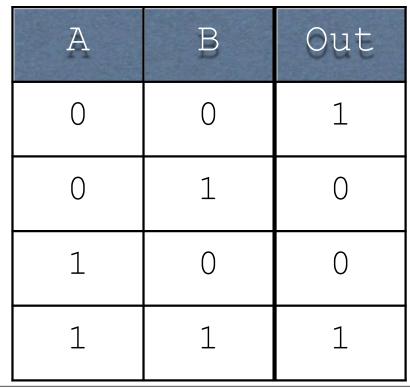

-First 1 in the table

- Idea: for every output in the truth table which has a 1, write an AND which corresponds to it
- String them together with OR

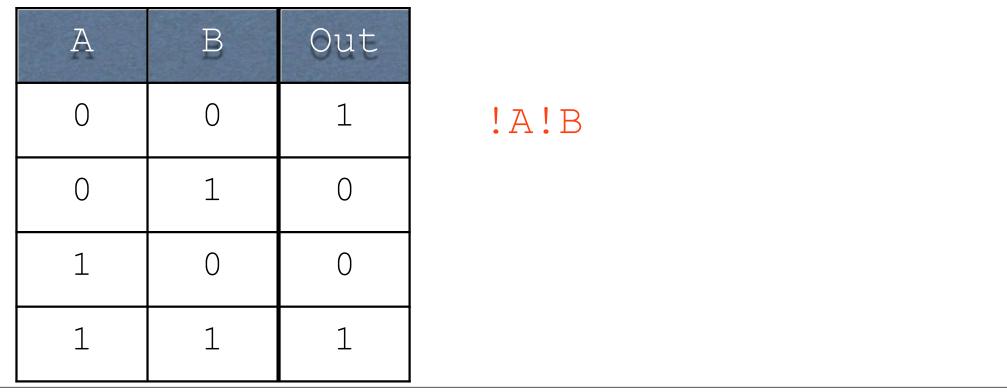

-This corresponds to !A!B

-That is, the output is set to 1 when |A|B is true (meaning when A = 0 and B = 0)

- Idea: for every output in the truth table which has a 1, write an AND which corresponds to it
- String them together with OR

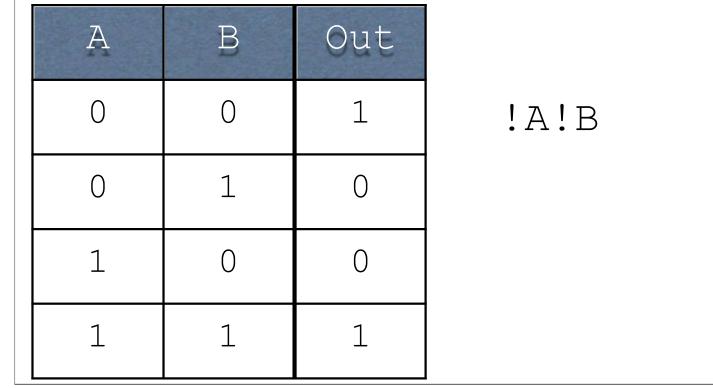

-Second 1 in the table

- Idea: for every output in the truth table which has a 1, write an AND which corresponds to it
- String them together with OR

| A | В | Out |      |    |
|---|---|-----|------|----|
| 0 | 0 | 1   | !A!B | AB |
| 0 | 1 | 0   |      |    |
| 1 | 0 | 0   |      |    |
| 1 | 1 | 1   |      |    |

-This corresponds to AB

- Idea: for every output in the truth table which has a 1, write an AND which corresponds to it
- String them together with OR

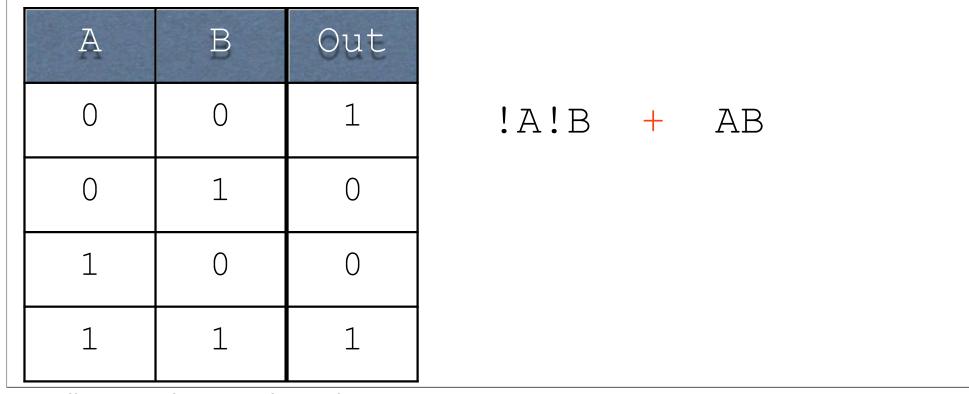

-Finally, string them together with OR

- Idea: for every output in the truth table which has a 1, write an AND which corresponds to it
- String them together with OR

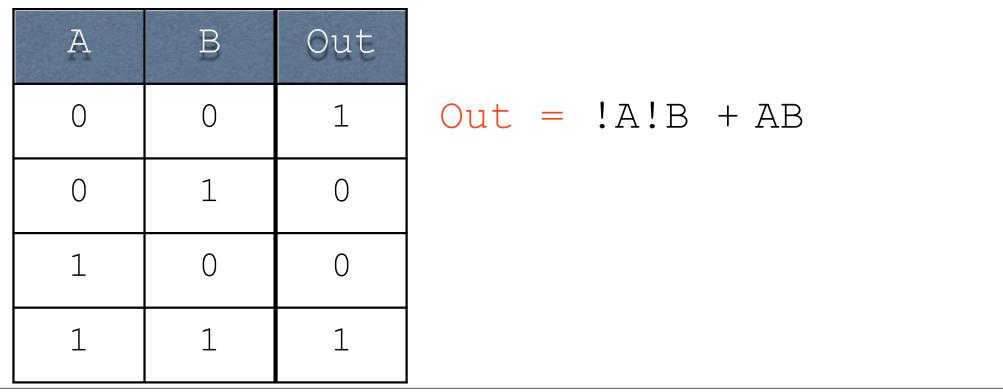

-Out is equal to this formula

This formula is in sum of products notation:

Out = !A!B + AB

This formula is in sum of products notation:

Out = !A!B + AB Sum

This formula is in sum of products notation:

Out = !A!B + AB Sum Products

This formula is in sum of products notation:

Very closely related to the sort of sums and products you're more familiar with...more on that later.

#### **Bigger Operations**

Adding single bits with a carry-in and a carry-out (Cout)

### **Bigger Operations**

Adding single bits with a carry-in and a carry-out (Cout)

| 0                | 0                | 0                | 0                         |
|------------------|------------------|------------------|---------------------------|
| 0                | 0                | 1                | 1                         |
| +0               | +1               | +0               | +1                        |
|                  |                  | <b></b>          | <b>—</b> — <b>Cout:</b> 1 |
| 0 <b>Cout:</b> 0 | 1 <b>Cout:</b> 0 | <b>1 Cout:</b> 0 | 0                         |
| 1                | 1                | 1                | 1                         |
| 0                | 0                | 1                | 1                         |
| +0               | +1               | +0               | +1                        |
|                  |                  |                  |                           |
| 1 <b>Cout:</b> 0 | 0 <b>Cout:</b> 1 | 0 <b>Cout:</b> 1 | 1 <b>Cout:</b> 1          |

Inputs?

Inputs?

Carry-in, first operand bit, second operand bit.

Inputs?

Carry-in, first operand bit, second operand bit.

Outputs?

Inputs?

Carry-in, first operand bit, second operand bit.

Outputs?

Result bit, carry-out bit.

| A | В | Cin | R | Cout |
|---|---|-----|---|------|
| 0 | 0 | 0   |   |      |
| 0 | 0 | 1   |   |      |
| 0 | 1 | 0   |   |      |
| 0 | 1 | 1   |   |      |
| 1 | 0 | 0   |   |      |
| 1 | 0 | 1   |   |      |
| 1 | 1 | 0   |   |      |
| 1 | 1 | 1   |   |      |

| A | В | Cin | R | Cout |
|---|---|-----|---|------|
| 0 | 0 | 0   |   |      |
| 0 | 0 | 1   |   |      |
| 0 | 1 | 0   |   |      |
| 0 | 1 | 1   |   |      |
| 1 | 0 | 0   |   |      |
| 1 | 0 | 1   |   |      |
| 1 | 1 | 0   |   |      |
| 1 | 1 | 1   |   |      |

0 + 0

| 0    |                | A | В | Cin | R | Cout |
|------|----------------|---|---|-----|---|------|
| 0    |                | 0 | 0 | 0   | 0 | 0    |
| . () |                | 0 | 0 | 1   |   |      |
| 0    | <b>Cout:</b> 0 | 0 | 1 | 0   |   |      |
|      |                | 0 | 1 | 1   |   |      |
|      |                | 1 | 0 | 0   |   |      |
|      |                | 1 | 0 | 1   |   |      |
|      |                | 1 | 1 | 0   |   |      |
|      |                | 1 | 1 | 1   |   |      |

| A | В | Cin | R | Cout |
|---|---|-----|---|------|
| 0 | 0 | 0   | 0 | 0    |
| 0 | 0 | 1   | 1 | 0    |
| 0 | 1 | 0   |   |      |
| 0 | 1 | 1   |   |      |
| 1 | 0 | 0   |   |      |
| 1 | 0 | 1   |   |      |
| 1 | 1 | 0   |   |      |
| 1 | 1 | 1   |   |      |

| A | В | Cin | R | Cout |
|---|---|-----|---|------|
| 0 | 0 | 0   | 0 | 0    |
| 0 | 0 | 1   | 1 | 0    |
| 0 | 1 | 0   | 1 | 0    |
| 0 | 1 | 1   |   |      |
| 1 | 0 | 0   |   |      |
| 1 | 0 | 1   |   |      |
| 1 | 1 | 0   |   |      |
| 1 | 1 | 1   |   |      |

| A | В | Cin | R | Cout |
|---|---|-----|---|------|
| 0 | 0 | 0   | 0 | 0    |
| 0 | 0 | 1   | 1 | 0    |
| 0 | 1 | 0   | 1 | 0    |
| 0 | 1 | 1   | 0 | 1    |
| 1 | 0 | 0   |   |      |
| 1 | 0 | 1   |   |      |
| 1 | 1 | 0   |   |      |
| 1 | 1 | 1   |   |      |

| A | В | Cin | R | Cout |
|---|---|-----|---|------|
| 0 | 0 | 0   | 0 | 0    |
| 0 | 0 | 1   | 1 | 0    |
| 0 | 1 | 0   | 1 | 0    |
| 0 | 1 | 1   | 0 | 1    |
| 1 | 0 | 0   | 1 | 0    |
| 1 | 0 | 1   |   |      |
| 1 | 1 | 0   |   |      |
| 1 | 1 | 1   |   |      |

| A | В | Cin | R | Cout |
|---|---|-----|---|------|
| 0 | 0 | 0   | 0 | 0    |
| 0 | 0 | 1   | 1 | 0    |
| 0 | 1 | 0   | 1 | 0    |
| 0 | 1 | 1   | 0 | 1    |
| 1 | 0 | 0   | 1 | 0    |
| 1 | 0 | 1   | 0 | 1    |
| 1 | 1 | 0   |   |      |
| 1 | 1 | 1   |   |      |

| A | В | Cin | R | Cout |
|---|---|-----|---|------|
| 0 | 0 | 0   | 0 | 0    |
| 0 | 0 | 1   | 1 | 0    |
| 0 | 1 | 0   | 1 | 0    |
| 0 | 1 | 1   | 0 | 1    |
| 1 | 0 | 0   | 1 | 0    |
| 1 | 0 | 1   | 0 | 1    |
| 1 | 1 | 0   | 0 | 1    |
| 1 | 1 | 1   |   |      |

| A | В | Cin | R | Cout |
|---|---|-----|---|------|
| 0 | 0 | 0   | 0 | 0    |
| 0 | 0 | 1   | 1 | 0    |
| 0 | 1 | 0   | 1 | 0    |
| 0 | 1 | 1   | 0 | 1    |
| 1 | 0 | 0   | 1 | 0    |
| 1 | 0 | 1   | 0 | 1    |
| 1 | 1 | 0   | 0 | 1    |
| 1 | 1 | 1   | 1 | 1    |

| A | В | Cin | R | Cout |
|---|---|-----|---|------|
| 0 | 0 | 0   | 0 | 0    |
| 0 | 0 | 1   | 1 | 0    |
| 0 | 1 | 0   | 1 | 0    |
| 0 | 1 | 1   | 0 | 1    |
| 1 | 0 | 0   | 1 | 0    |
| 1 | 0 | 1   | 0 | 1    |
| 1 | 1 | 0   | 0 | 1    |
| 1 | 1 | 1   | 1 | 1    |

-If we take the truth table from before...

| А | В | Cin | R | Cout |
|---|---|-----|---|------|
| 0 | 0 | 0   | 0 | 0    |
| 0 | 0 | 1   | 1 | 0    |
| 0 | 1 | 0   | 1 | 0    |
| 0 | 1 | 1   | 0 | 1    |
| 1 | 0 | 0   | 1 | 0    |
| 1 | 0 | 1   | 0 | 1    |
| 1 | 1 | 0   | 0 | 1    |
| 1 | 1 | 1   | 1 | 1    |

-Need a formula for each output

-Start with R (arbitrary; could also start at Cout)

| A | В | Cin | R | Cout |
|---|---|-----|---|------|
| 0 | 0 | 0   | 0 | 0    |
| 0 | 0 | 1   | 1 | 0    |
| 0 | 1 | 0   | 1 | 0    |
| 0 | 1 | 1   | 0 | 1    |
| 1 | 0 | 0   | 1 | 0    |
| 1 | 0 | 1   | 0 | 1    |
| 1 | 1 | 0   | 0 | 1    |
| 1 | 1 | 1   | 1 | 1    |

-We have these products

| А | В | Cin | R | Cout |
|---|---|-----|---|------|
| 0 | 0 | 0   | 0 | 0    |
| 0 | 0 | 1   | 1 | 0    |
| 0 | 1 | 0   | 1 | 0    |
| 0 | 1 | 1   | 0 | 1    |
| 1 | 0 | 0   | 1 | 0    |
| 1 | 0 | 1   | 0 | 1    |
| 1 | 1 | 0   | 0 | 1    |
| 1 | 1 | 1   | 1 | 1    |

R = !A!BCin + !AB!Cin + A!B!Cin + ABCin

-We have these products

| A | В | Cin | R | Cout |
|---|---|-----|---|------|
| 0 | 0 | 0   | 0 | 0    |
| 0 | 0 | 1   | 1 | 0    |
| 0 | 1 | 0   | 1 | 0    |
| 0 | 1 | 1   | 0 | 1    |
| 1 | 0 | 0   | 1 | 0    |
| 1 | 0 | 1   | 0 | 1    |
| 1 | 1 | 0   | 0 | 1    |
| 1 | 1 | 1   | 1 | 1    |

R = !A!BCin + !AB!Cin + A!B!Cin + ABCin

| A | В | Cin | R | Cout |
|---|---|-----|---|------|
| 0 | 0 | 0   | 0 | 0    |
| 0 | 0 | 1   | 1 | 0    |
| 0 | 1 | 0   | 1 | 0    |
| 0 | 1 | 1   | 0 | 1    |
| 1 | 0 | 0   | 1 | 0    |
| 1 | 0 | 1   | 0 | 1    |
| 1 | 1 | 0   | 0 | 1    |
| 1 | 1 | 1   | 1 | 1    |

R = !A!BCin + !AB!Cin + A!B!Cin + ABCin

| A | В | Cin | R | Cout |
|---|---|-----|---|------|
| 0 | 0 | 0   | 0 | 0    |
| 0 | 0 | 1   | 1 | 0    |
| 0 | 1 | 0   | 1 | 0    |
| 0 | 1 | 1   | 0 | 1    |
| 1 | 0 | 0   | 1 | 0    |
| 1 | 0 | 1   | 0 | 1    |
| 1 | 1 | 0   | 0 | 1    |
| 1 | 1 | 1   | 1 | 1    |

R = !A!BCin + !AB!Cin + A!B!Cin + ABCin

Cout = !ABCin + A!BCin + AB!Cin + ABCin

### Circuits

### Circuits

- AND, OR, and NOT can be implemented with physical hardware
  - Therefore, anything representable with AND, OR, and NOT can be turned into a hardware device

### AND Gate

Circuit takes two inputs and produces one output

### AND Gate

#### Circuit takes two inputs and produces one output

AB

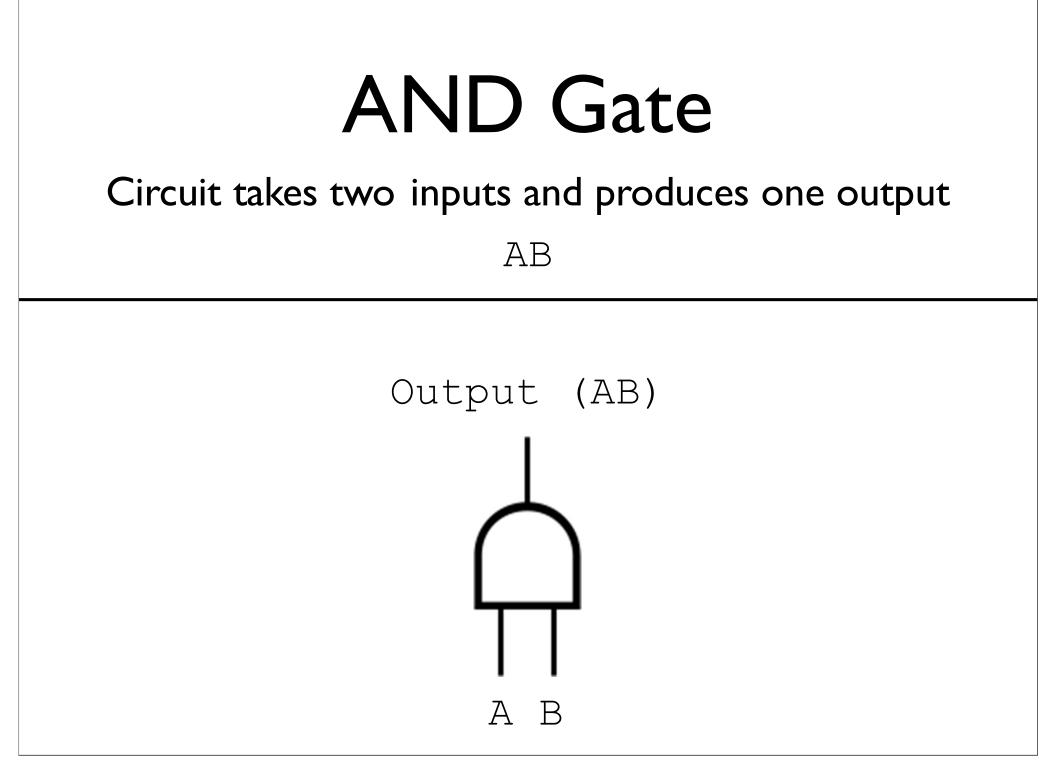

## OR Gate

Circuit takes two inputs and produces one output

## OR Gate

Circuit takes two inputs and produces one output

A + B

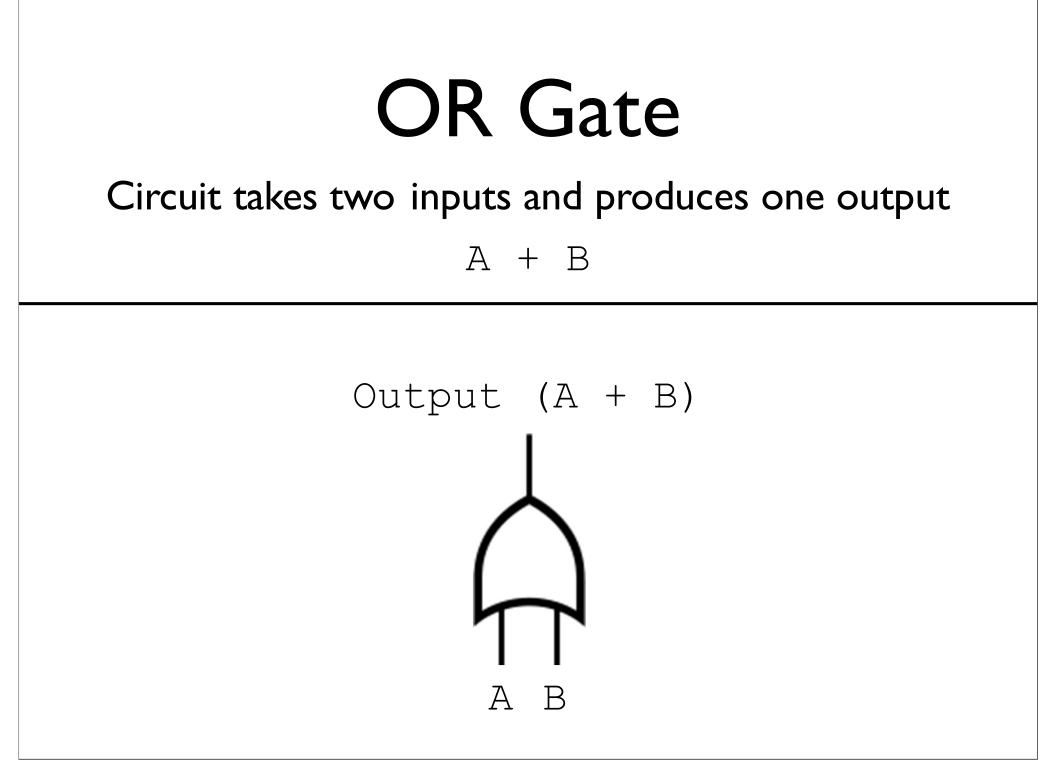

## NOT (Inverter)

Circuit takes one input and produces one output

## NOT (Inverter)

Circuit takes one input and produces one output

!A

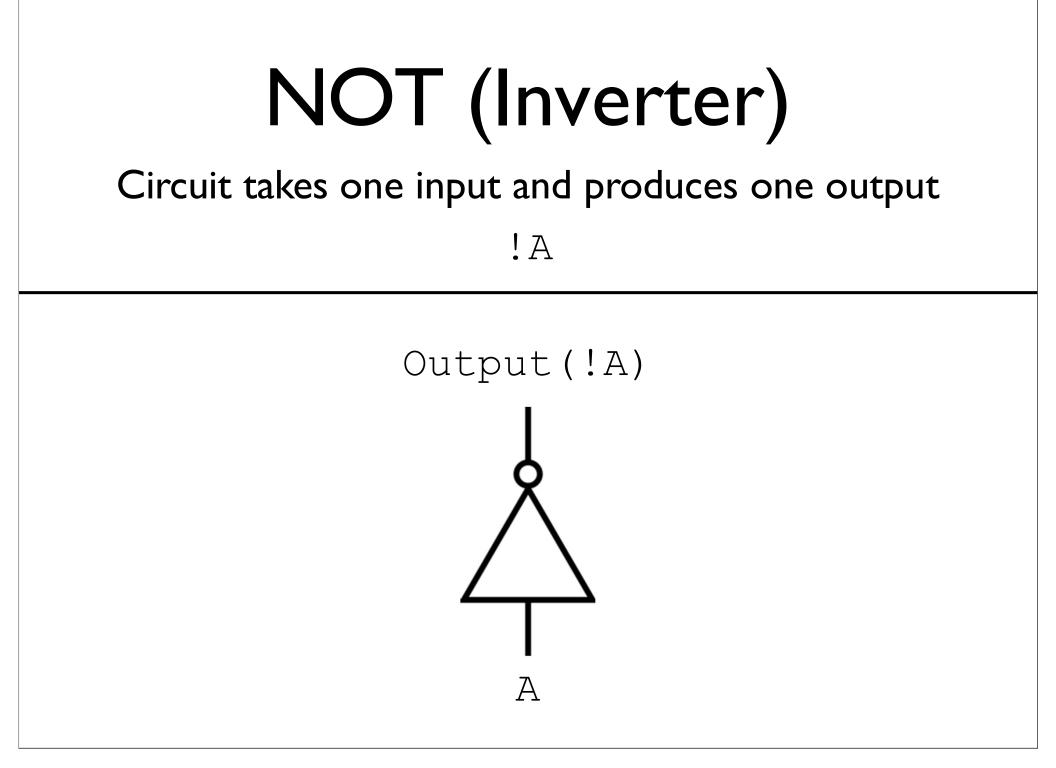

### Formula to Circuit

## Formula to Circuit

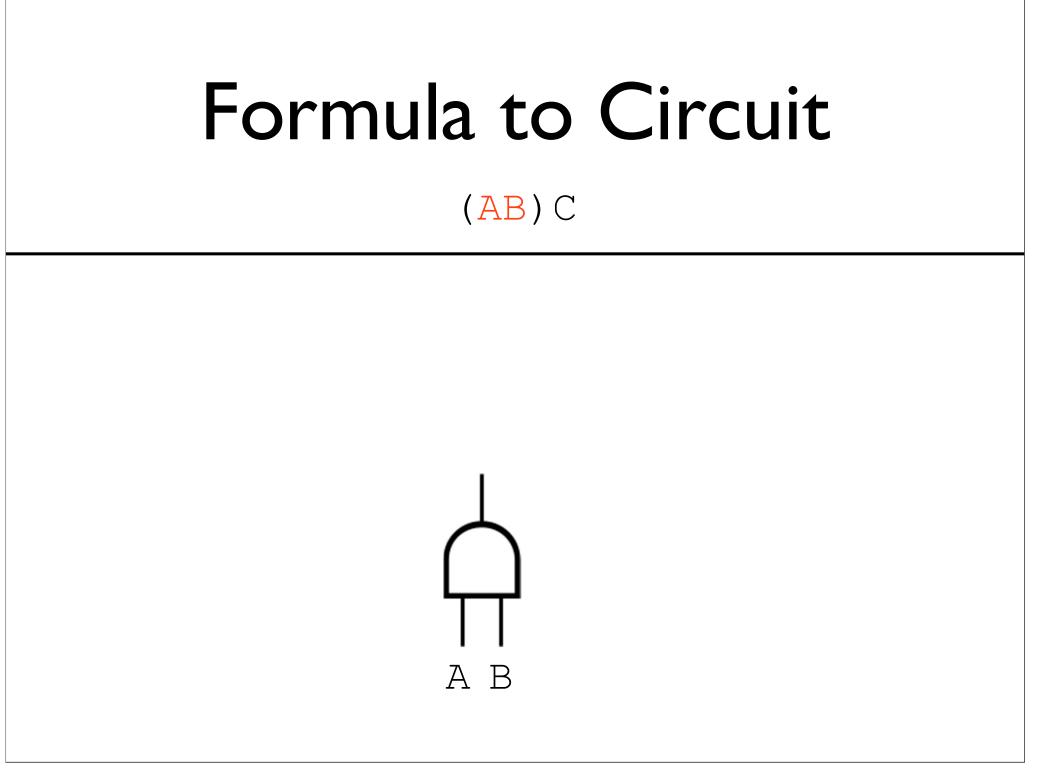

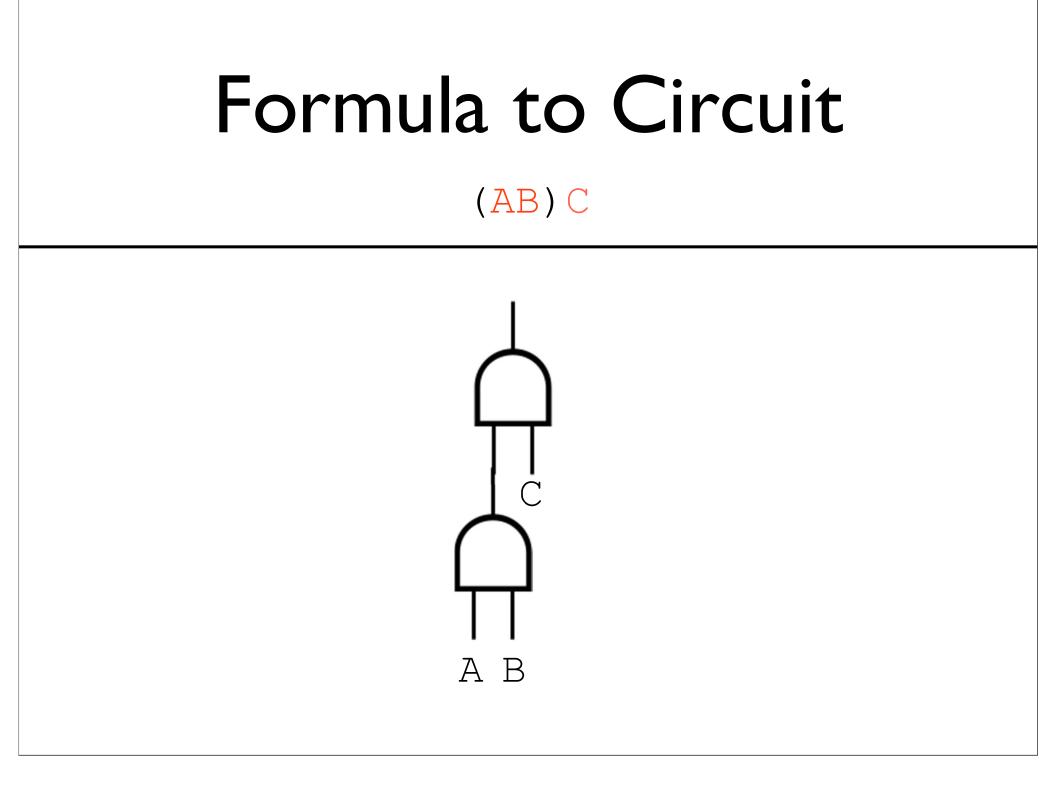

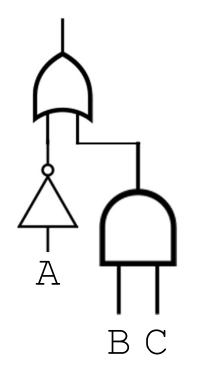

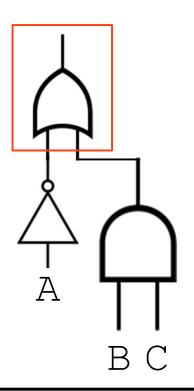

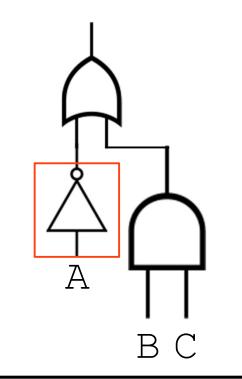

!??? + ???

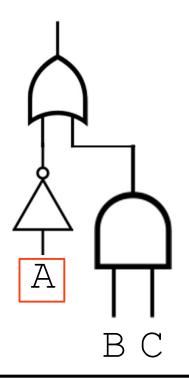

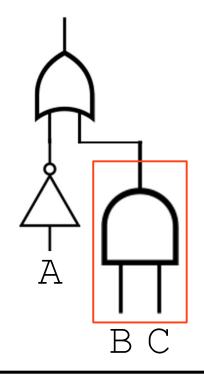

!A + (???) (???)

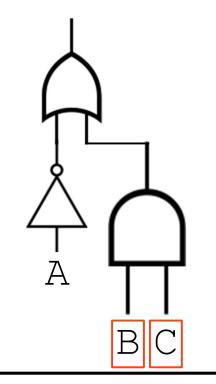

!A + (B) (C)

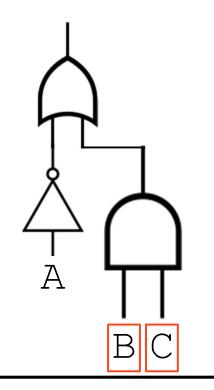

$$!A + BC$$